# Использование CSS и классов в HTML

Урок сообщения новых знаний

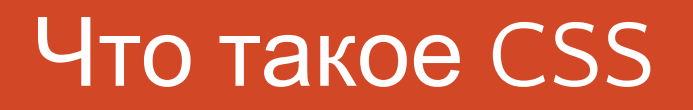

**CSS**(каскадные таблицы стилей)- формальный язык описания оформления веб-страниц, написанных с помощью HTML.

## Способы подключения CSS к HTML-документу

**Существует несколько способов использования каскадной таблицы стилей в HTML-документе**:

*• Встроенная таблица стилей*

<style>

селектор{

свойство : значение;

}<style>

### Примеры использование CSS

Body{

Background-color:blue;

Color:white;

Font-size:16px;

}

Синий цвет фона, белый цвет шрифта, размер шрифта 16 пикселей

### Примеры использование CSS

Body{

}

```
Background-image:url("img.jpg");
```
Фоновое изображение страницы из файла img.jpg

### Примеры использование CSS

#### $p\{$

}

Font-family:Arial;

Color:gray;

text-aling:center;

Font-size:24pt;

Абзац с семейством шрифтов Arial, серого цвета, с выравниванием по центру,

## Что такое класс

Классы применяют, когда необходимо определить стиль для индивидуального элемента веб-страницы или задать разные стили для одного тега. При использовании совместно с тегами синтаксис для классов будет следующий.

#### Использование классов с CSS

#### $p\{$

}

Font-family:Arial;

Color:gray;

text-aling:center;

Font-size:24pt;

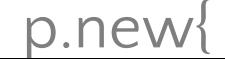

### Что такое псевдокласс

Псевдоклассы определяют динамическое состояние элементов, которое

изменяется с помощью действий пользователя

## Псевдоклассы, определяющие состояние элементов

**:hover-** Псевдокласс :hover активизируется, когда курсор мыши находится в

пределах элемента, но щелчка по нему не происходит.

#### Синтаксис псевоклассов

#### **a{**

**}**

#### **Text-decoration:none;**

**}**

**a:hover{**

**Color:red;**